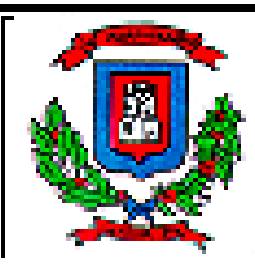

 **SESIÓN EXTRAORDINARIA 172-2012**

Secretaría Concejo

Acta de la Sesión Ordinaria celebrada por la Corporación Municipal del Cantón Central de Heredia, a las dieciocho horas con quince minutos del día jueves 07 de junio del 2012, en el Salón de Sesiones Municipales "Alfredo González Flores".

## **REGIDORES PROPIETARIOS**

#### Lic. Manuel de Jesús Zumbado Araya **PRESIDENTE MUNICIPAL**

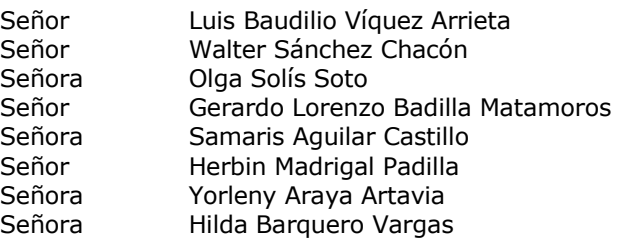

# **REGIDORES SUPLENTES**

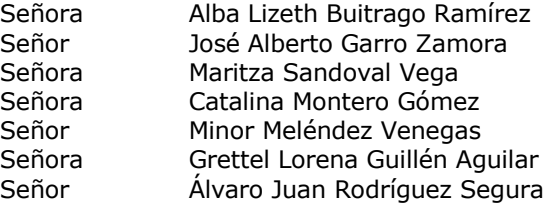

# **SÍNDICOS PROPIETARIOS**

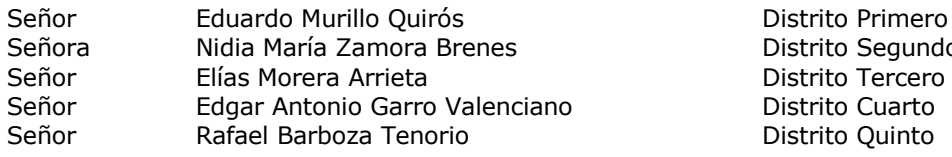

# **SÍNDICOS SUPLENTES**

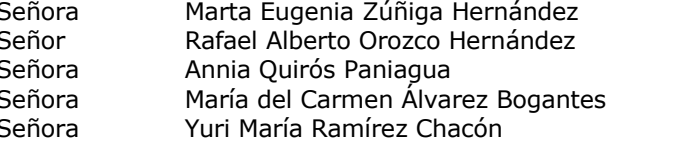

#### Distrito Primero Distrito Segundo Distrito Tercero Distrito Cuarto Distrito Quinto

Distrito Segundo

Distrito Cuarto Distrito Quinto

# **REGIDORES Y SÍNDICOS AUSENTES**

Señora María Isabel Segura Navarro Regidor Propietario<br>Señor Rolando Salazar Flores Regidor Propietario Señor Rolando Salazar Flores

# **ALCALDE Y SECRETARIA DEL CONCEJO**

MSc. Heidy Hernández Benavides Vicealcaldesa Municipal MSc. Flory Álvarez Rodríguez **Secretaria Concejo Municipal** 

**ARTÍCULO I:** Saludo a Nuestra Señora La Inmaculada Concepción Patrona de esta Municipalidad.

# **ARTÍCULO II: AUDIENCIAS**

1. MBA. José Manuel Ulate Avendaño – Alcalde Municipal

Asunto: Exposición de la Empresa Soluciones y Estrategia ISO S.A, para exponer el resultado final de la consultoría contratada producto de la Cooperación Técnica No reembolsable otorgada por el Banco Interamericano de Desarrollo (BID).

**La Licda. Jacqueline Fernández – Coordinadora de Planificación brinda un saludo al Concejo Municipal y procede a presentar a los expositores Carlos Salas, José Carlos Chaves y Miguel Aguiar.** 

De inmediato el señor José Carlos Chaves da inicio a su exposición, la cual se transcribe textualmente y dice:

### **Manual de Usuario.**

Este documento contiene la descripción e instrucciones necesarias para realizar la correcta utilización del Sistema de Gestión de Indicadores o SIGI.

El SIGI es un sistema que podrá ser accedido desde la intranet de la Municipalidad de Heredia y tiene como objetivo ayudar a la gestión y seguimiento los objetivos de la institución. **Generalidades del sistema**

El sistema de indicadores SIGI, se encarga de la gestión de indicadores que son definidos por la institución y la Contraloría General de la Republica. A todos los indicadores definidos se les debe dar seguimiento con respecto a periodos de tiempo definidos y sobre valoraciones de resultados especificados en forma individual para cada indicador.

El sistema esta protegido por componentes de seguridad basados en un esquema de usuario y clave.

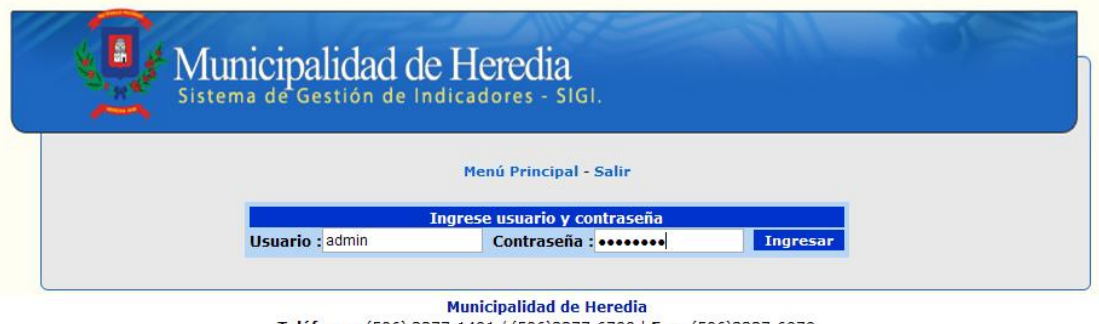

Teléfonos: (506) 2277-1401 / (506)2277-6700 | Fax: (506)2237-6979<br>Avenida 0, calle 1, contiguo al Liceo de Heredia. Apartado: 7-3000 Heredia - Correo : munihere@heredia.go.cr - Derechos Reservados<br>sws Web Design - Febrero 2012

Existe un usuario de administración por defecto que se llama "*admin*" y que permite crear, activar o desactivar usuarios en el sistema.

Este usuario se encarga de la administración del sistema pero no de los indicadores.

Los usuarios normales podrán crear y actualizar los indicadores.

**Descripción de las opciones de menú.**

El menú se despliega sobre una página principal del sistema. En ella se hace un recuento de las actividades que permite realizar el sistema.

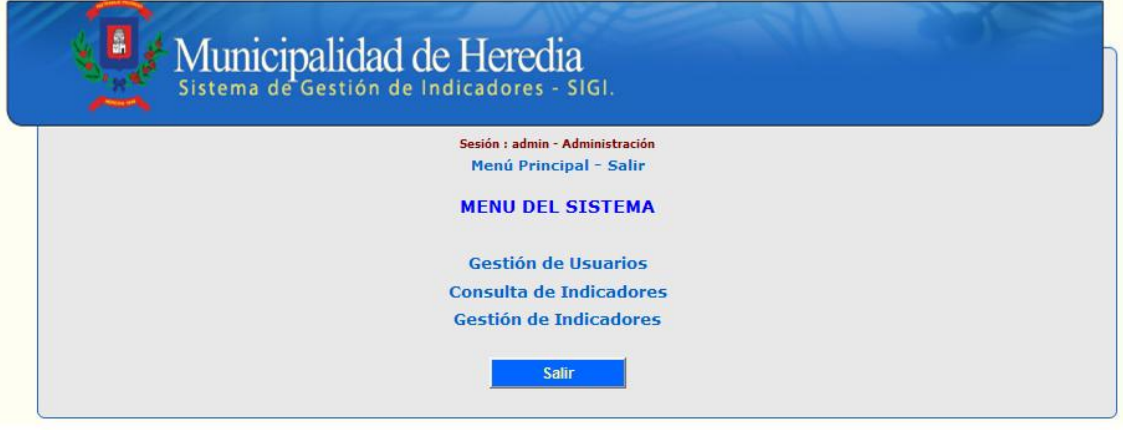

Municipalidad de Heredia Teléfonos: (506) 2277-1401 / (506)2277-6700 | Fax: (506)2237-6979 Avenida 0, calle 1, contiguo al Liceo de Heredia. Apartado: 7-3000 Heredia Correo : munihere@heredia.go.cr - Derechos Reservados<br>
sws Web Design - Febrero 2012

 **Gestión de Usuarios** Consiste en la creación, modificación y desactivación de usuario dentro del sistema. Esta opción solo esta habilitada para el usuario administrador del sistema. **Consulta de Indicadores** Los usuarios administradores y de consulta pueden puede realizar averiguaciones sobre los indicadores registrados en el sistema, por medio de una búsqueda especifica o una búsqueda libre por el contenido del enunciado, obteniendo como resultado una lista que muestra el área, el enunciado, el tipo, el nivel y el sub nivel de los indicadores, y sobre la cual se puede ver el detalle de cada indicador. **Gestión de Indicadores** Lo usuarios administradores puede ver los indicadores existentes y crear nuevos indicadores o modificar los valores de aquellos existentes.

Para los usuarios, el sistema solo permite que se realice la consulta de indicadores y cambiar su propio password.

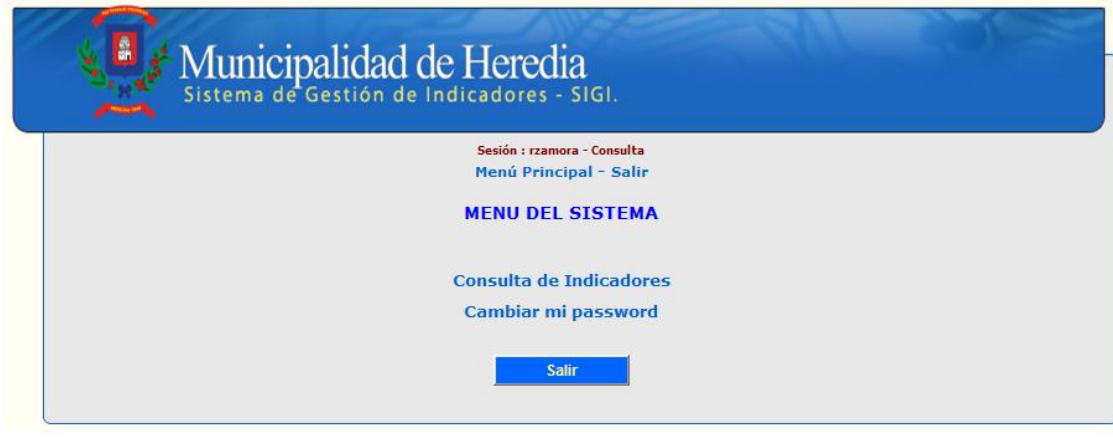

#### **Municipalidad de Heredia**

Teléfonos: (506) 2277-1401 / (506)2277-6700 | Fax: (506)2237-6979<br>Avenida 0, calle 1, contiguo al Liceo de Heredia. Apartado: 7-3000 Heredia Correo : munihere@heredia.go.cr - Derechos Reservados<br>sws Web Design - Febrero 2012

#### **Gestión de usuarios**

La aplicación tiene una serie de funcionalidades que permiten al administrador del sistema gestionar las cuentas de los usuarios que accederán al sistema.

Para cada usuario se permite definir una clave de entrada con la que protegerá su acceso dentro del sistema y que será de propia administración. El conjunto de funcionalidades contempla:

# **El mantenimiento de usuarios.**

Esta pantalla brinda al administrador la funcionalidad de crear, modificar y borrar los usuarios de la aplicación. Esta consiste en una pantalla que muestran los usuarios que existen matriculados en el sistema.

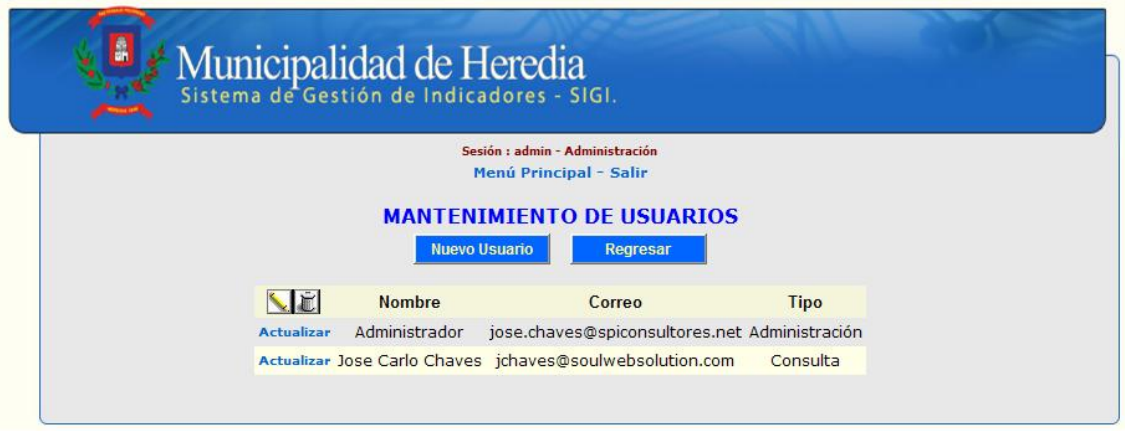

Municipalidad de Heredia<br>Teléfonos: (506) 2277-1401 / (506)2277-6700 | Fax: (506)2237-6979<br>Avenida 0, calle 1, contiguo al Liceo de Heredia. Apartado: 7-3000 Heredia Correo : munihere@heredia.go.cr - Derechos Reservados<br>
Sorreo : munihere@heredia.go.cr - Derechos Reservados<br>
sws Web Design - Febrero 2012<br>La tabla que se despliega contiene las siguientes columnas de la lista:

- **El nombre del**  Es el nombre del usuario.
- **Usuario:**
- **El correo electrónico del usuario:** Es el correo que el usuario reporta como válido, como parte de la información de contacto.
- **El tipo de Usuario:** Corresponde al tipo de usuario. Hay usuarios administradores y usuarios de consultas.

El administrador tendrá acceso a la creación de usuarios, los usuarios de consulta no contarán con esta funcionalidad.

La lista desplegada contiene un enlace que proporciona la funcionalidad de actualizar los datos de un usuario.

La pantalla adicionalmente a la lista muestra una barra de herramientas que contiene dos botones: Se puede agregar un nuevo usuario a la lista y en el sistema.

- **Crear un nuevo usuario:**
- Se retorna a la página principal.
- **principal.**

#### **Como crear un nuevo usuario**

**Regresar a la página** 

En la página de mantenimiento de usuarios presionar el botón que indica la creación de un nuevo usuario.

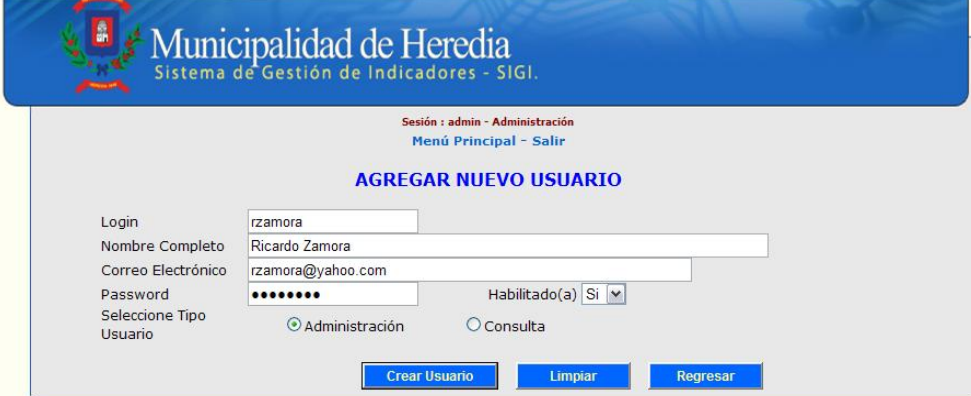

# $\begin{array}{c} \textbf{Municipalidad de Heredia} \\ \textbf{Telefones: } (506) \text{ 2277-1401 } / \left(506\right) \text{ 2277-6700 } \mid \textbf{Fax: } (506) \text{ 2237-6979} \\ \textbf{Avenida 0, calle 1, contique @heredia. \textbf{Qo.} or - Derchos Reservados} \\ \textbf{Core: runtime @heredia. \textbf{g.} or - Derchos Reservados} \\ \textbf{sw Web Design - Febrero 2012} \end{array}$

A continuación se le presentará al usuario del sistema una pantalla que obtiene varios atributos, a saber:

- **Login:** La cuenta de usuario es como se identificará dentro del sistema.
	- **Nombre Completo:** El nombre del usuario según se indique en la cédula o en una identificación.
- **Correo Electrónico:** El correo electrónico que el usuario tiene declarado como válido.
- **Password:** La clave con la que usuario protege su cuenta en el sistema, asignado la primera vez por el administrador del sistema, para que luego sea cambiada por el usuario.
- **Si el usuario esa habilitado:** Los usuarios no se eliminan del sistema, pero si se pueden desactivar. Si están desactivados no van a poder entrar al sistema.
	- **Tipo de Usuario:** El tipo de usuario corresponde a si el usuario es administrador o si es un usuario de consulta.

La pantalla permite generar tres acciones:

- **Crear Usuario** Crea el usuario en la base de datos del sistema y ya esta habilitado para iniciar sesión en el sistema.
- **Limpiar el Usuario** Limpia los valores de la pantalla y permite ingresar un nuevo usuario.
- Regresar **Regresa a la pantalla de mantenimiento de usuario**

**Actualizar los Usuarios**

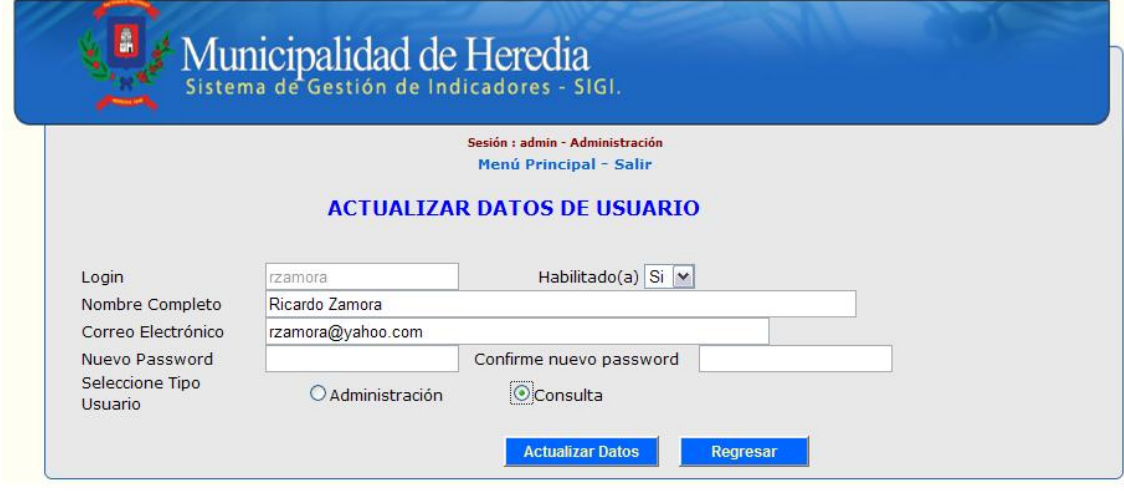

Municipalidad de Heredia<br>
Teléfonos: (506) 2277-1401 / (506)2277-6700 | Fax: (506)2237-6979<br>
Avenida 0, calle 1, contiguo al Liceo de Heredia. **Apartado**: 7-3000 Heredia<br>
Con esta pantalla se puede realizar la modificación

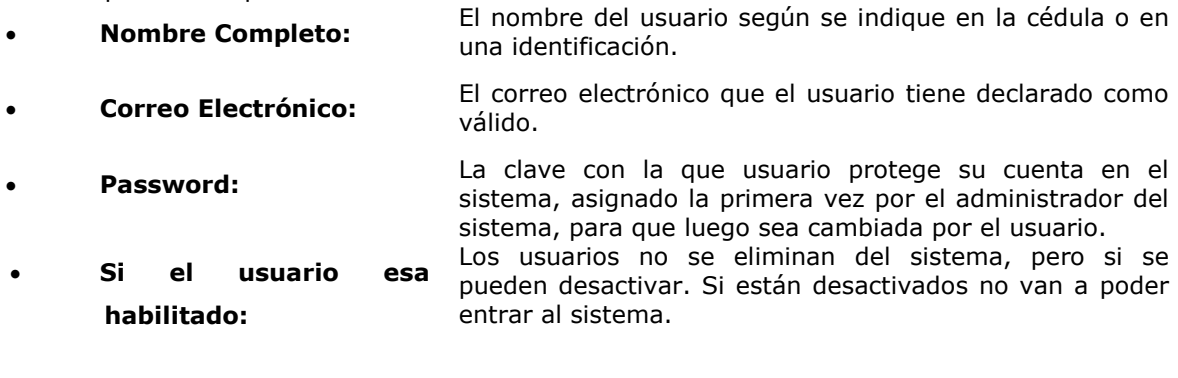

**Tipo de Usuario:** El tipo de usuario corresponde a si el usuario es administrador o si es un usuario de consulta.

Esta pantalla se invoca desde el mantenimiento de usuarios.

#### **Cambiar el Password**

El usuario puede administrar su propia clave en la cuenta de usuario.

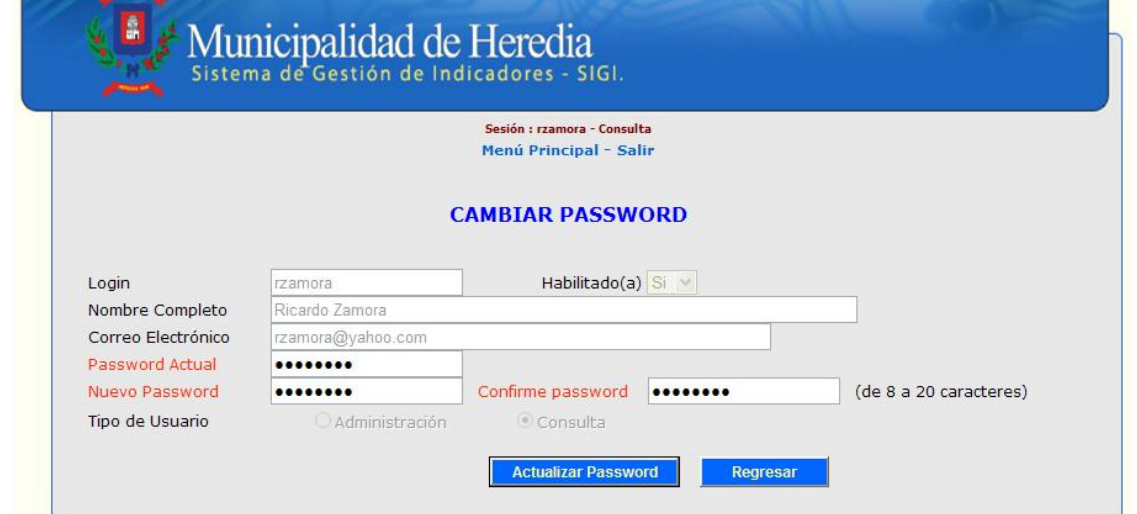

Esta puede ser de 8 a 20 caracteres y es sensitiva a si las letras están en mayúsculas o minúsculas. Es decir "MICLAVE" es diferente a "miclave".

#### **Gestión de Indicadores**

El usuario administrador puede registrar, modificar un indicador, accediendo a la pantalla de gestión de indicadores.

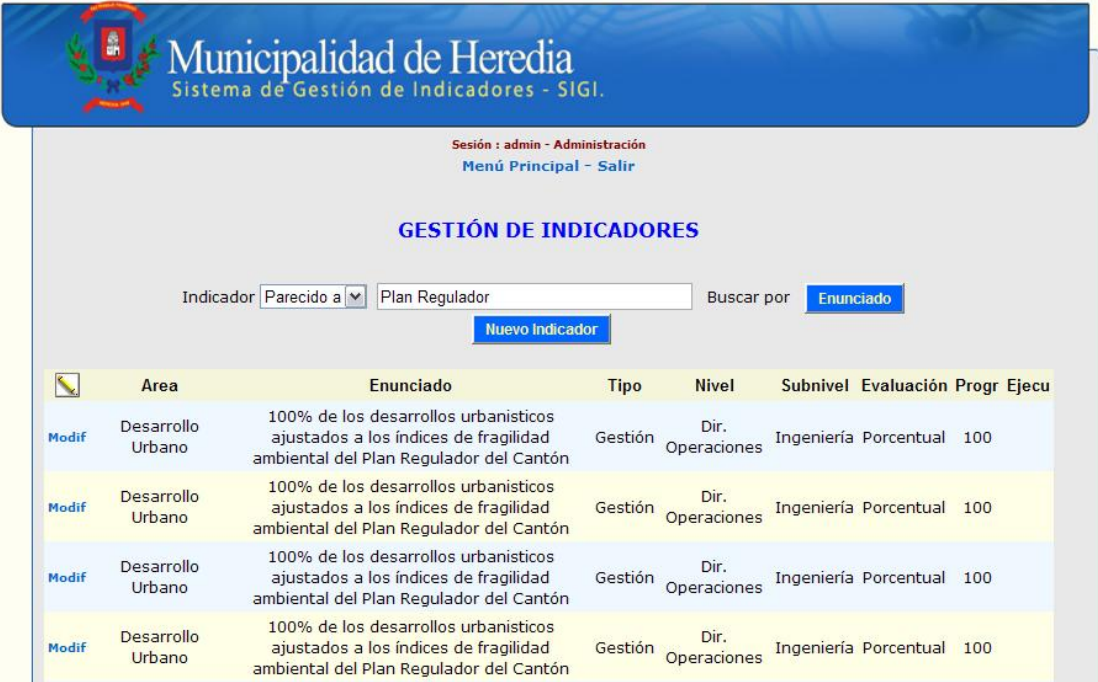

Esta tabla permite ver el Área al que pertenece el indicador, por ejemplo "Desarrollo Urbano" o "Acción Social" entre otros. Se puede visualizar el enunciado del indicador la cual corresponde a una descripción detallada del indicador. El tipo de indicador puede ser de Gestión, Contraloría, Plan a Largo Plazo, Plan a Mediano Plazo. Los datos de Nivel y SubNivel corresponden a las unidades departamentales donde se aplica el indicador.

La evaluación corresponde al tipo de medición que se aplica al indicador. Los valores son Absoluto para número, Booleano cuyos valores son SI o NO, y porcentual que corresponde a un valor relativo (númerador dividido entre denominador) al cumplimiento mayor a 0 y menor o igual a 100. La evaluación esperada de los indicadores se muestra en la columna de Programado, el valor que se va obteniendo de la evaluación de resultados esta almacenado en la columna de Ejecutado.

El indicador puede ser buscado de la lista de indicadores a través del filtro que indica el método de búsqueda "parecido a" o "igual a", indicando un texto que corresponda a una hilera que será comparada contra el enunciado del indicador.

#### **Agregar un Nuevo Indicador**

Para agregar un nuevo indicador se debe presionar el botón de nuevo indicador en la gestión de indicadores.

Al presionar el botón de nuevo indicador, se despliega la pantalla que captura los datos del nuevo indicador.

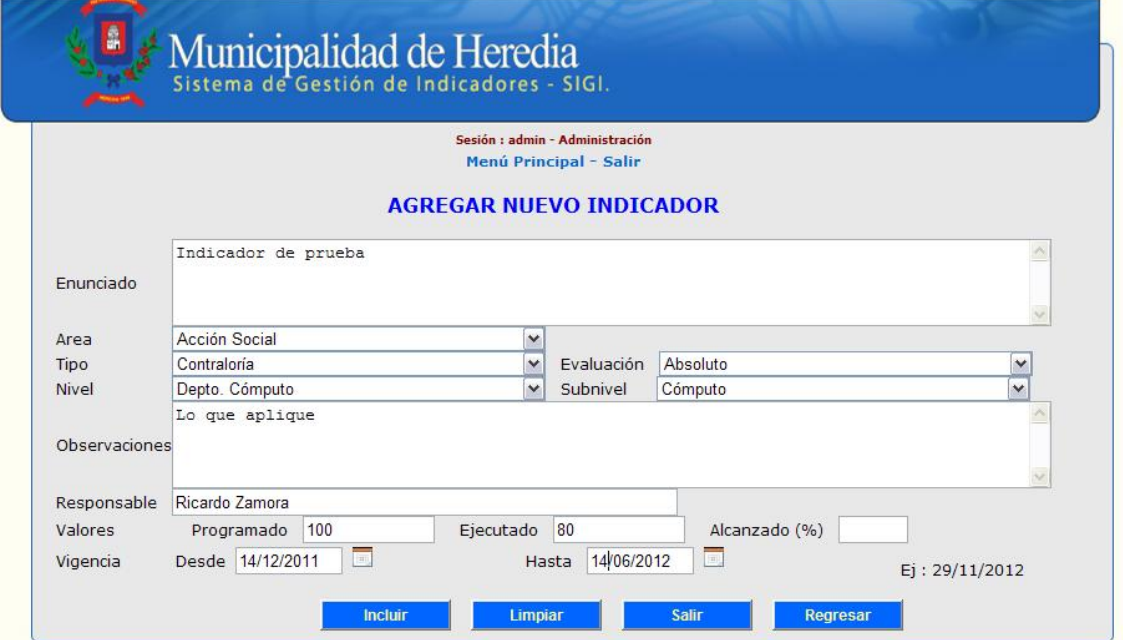

Enunciado Este es el enunciado que define lo que el indicador va a medir.

- Área Es la dimensión sobre la cual el indicador actúa.
- Tipo Se indica que tipo de indicador es, si de gestión, Contraloría Nacional de la República, o si son de Planes de Largo o Mediano Plazo.
- Evaluación Si la evaluación es un valor absoluto, si es un valor que se define en términos si se da o no el evento, o se expresa en términos de un porcentaje.
- Nivel y Subnivel Nivel de la organización que el indicador mide.
- Observaciones Se realizan las observaciones al indicador
- Responsable Que funcionario va a ser responsable por el cumplimiento y actualización de los indicadores
- Valores Los valores Programados, ejecutado y el consecuente porcentaje alcanzado, corresponde a las expectativas de cumplimiento del indicador El valor ejecutado es lo que se actualiza tiempo a tiempo. El porcentaje corresponde al valore ejecutado entre el valor programado
- Vigencia Indica la vigencia del indicador delimitado desde una fecha hasta la final.

Esta pantalla a través de varios botones implementa las siguientes operaciones

- Incluir Incluye el indicador como parte del conjunto de los mismos que evaluarán el desempeño de la institución.
- Limpiar Limpia la información de los campo de la pantalla
- Salir Vuelve a la pantalla de entrada al sistema.
- Regresar Regresa a la pantalla de Gestión de Indicadores

Al terminar de agregar el indicador el sistema se encarga de señalarlo al usuario mediante un mensaje que se despliega a continuación.

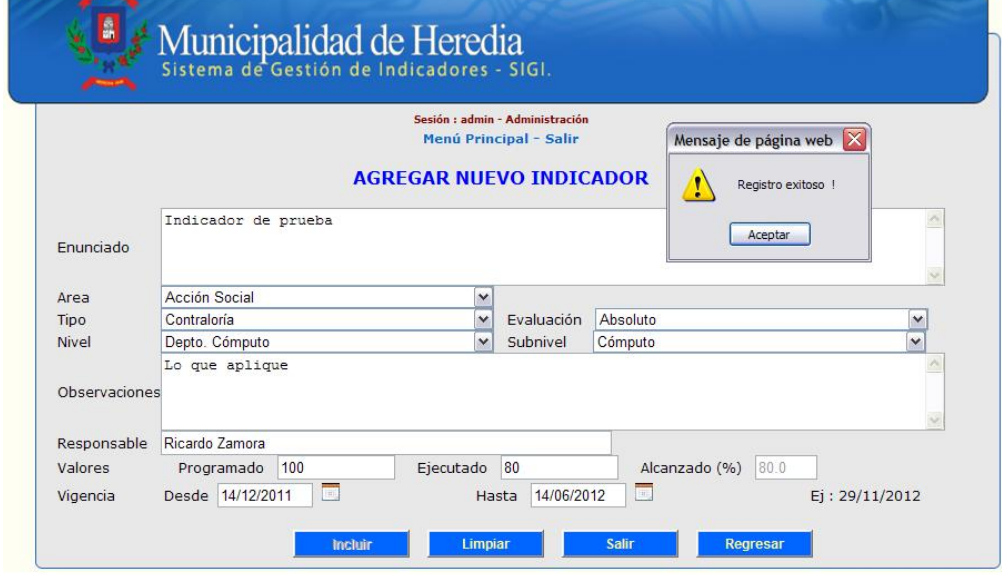

#### **Modificar un Indicador**

Se selecciona un indicador de la lista de indicadores, y se escoge en el hipervínculo que indica la palabra "*modif*", de la acción modificar.

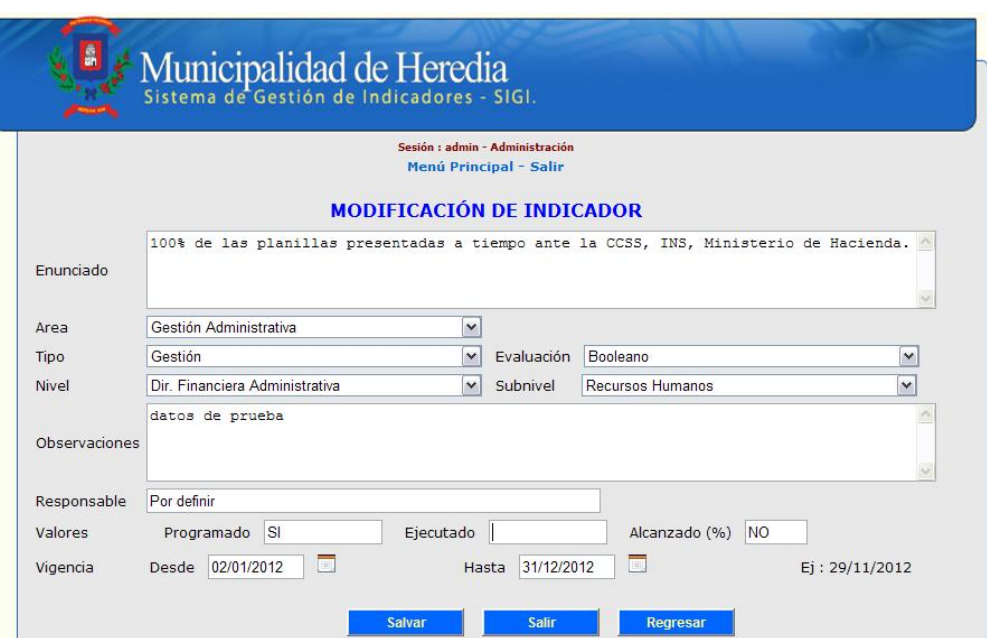

Se despliega una pantalla con la información para modificar el indicador que incluye todos los campos correspondientes

- Enunciado Este es el enunciado que define lo que el indicador va a medir.
- Área Es la dimensión sobre la cual el indicador actúa.
- Tipo Se indica que tipo de indicador es, si de gestión, Contraloría General de la República, o si son de Planes de Largo o Mediano Plazo. Evaluación **Indica si la evaluación es un valor absoluto**, si es un valor que
- se define en términos si ocurre o no el evento, o si se expresa en términos de un porcentaje. Nivel y Subnivel Nivel de la organización que el indicador mide.
- Observaciones Se realizan las observaciones al indicador
- Responsable Que funcionario va a ser responsable por el cumplimiento y actualización de los indicadores
- Valores Los valores Programados, ejecutado y el consecuente porcentaje alcanzado, corresponde a las expectativas de cumplimiento del indicador El valor ejecutado es lo que se actualiza tiempo a tiempo. El porcentaje corresponde al valore ejecutado entre el valor programado Vigencia Indica la vigencia del indicador delimitado desde una fecha inicial hasta una fecha final.

Esta pantalla a través de varios botones implementa las siguientes operaciones

- Salvar Incluye el indicador como parte del conjunto de los mismos que evaluarán el desempeño de la institución.
- Salir Vuelve a la pantalla de entrada al sistema.
	- Regresar Regresa a la pantalla de Gestión de Indicadores

#### **Consultar los Indicadores**

Los usuarios de consulta y administradores pueden acceder a la consulta de indicadores.

Al usuario se le presenta una pantalla que contiene los ítems que permiten realizar consultas específicas sobre área, responsable, nivel y subnivel, tipo de indicador y tipo de evaluación de los indicadores. Los valores comodín (que no discriminan ninguna información por lo general los espacios en blanco o el concepto cualquiera).

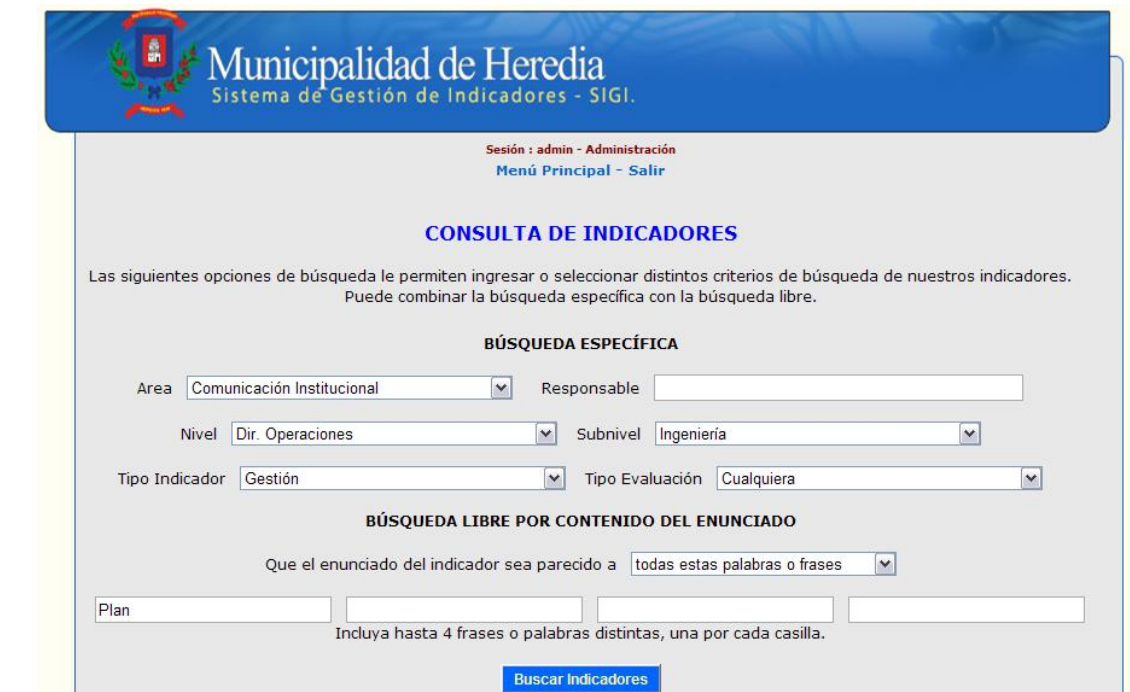

La búsqueda libre por contenido del enunciado corresponde a consultas realizadas sobre el contenido del enunciado. Se pueden buscar hasta 4 frases supeditadas a que el indicador sea parecido a "todas estas palabras o frases".

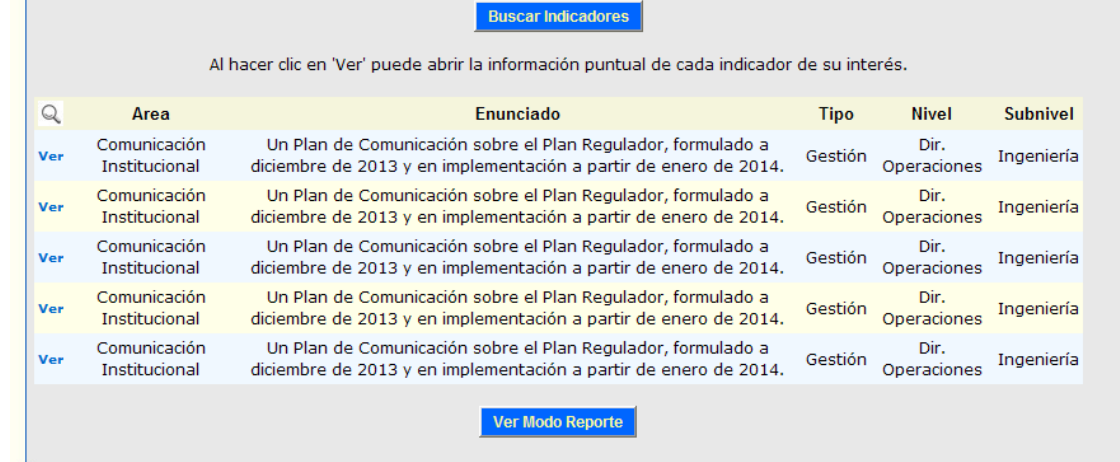

Municipalidad de Heredia

Teléfonos: (506) 2277-1401 / (506)2277-6700 | Fax: (506)2237-6979 Avenida 0, calle 1, contiguo al Liceo de Heredia. Apartado: 7-3000 Heredia Correo : munihere@heredia.go.cr - Derechos Reservados sws Web Design - Febrero 2012

El resultado brinda una lista de indicadores que cumplen con las restricciones de la búsqueda. La pantalla permite realizar un reporte de los resultados al presionar el botón "*Ver Modo Reporte*".

Para ver el contenido de los indicadores hay que seleccionar el hipervínculo llamado "*Ver*".

La Presidencia indica que si la consulta en línea, es el siguiente paso que lleva este proyecto y quién hace el trabajo de arranque; a lo que responde el señor José Carlos Chaves que ya está incorporada toda la información y todos los indicadores ya están incluidos. Informa que se hizo un trabajo de aprenderhaciendo y se empoderó a los funcionarios.

**La Licda. Jacqueline Fernández – Coordinadora de Planificación** aclara que en la Municipalidad solo dos funcionarios pueden accesar para alimentar el sistema y solo ellos están autorizados que es el Jefe de Cómputo y su persona. Las demás personas solo pueden entrar a consultar.

**La regidora Catalina Montero** felicita a la administración y le solicita que los incluya como usuarios con una clave para consultar, ya que para los miembros del Concejo Municipal es muy importante conocer la información. Comente que se deben incluir indicadores de corto, mediano y largo plazo. Pregunta que si pueden ir a la Oficina de Planificación o Cómputo para observar este sistema y disfrutarlo. Considera que es un gran logro.

**El regidor Gerardo Badilla** indica que todos conocemos sobre lo que hoy nos están exponiendo, porque es lo que su persona ha venido manifestando desde hace bastante tiempo. Afirma que esto es muy importante para conocer el avance o porcentaje del resultado en una obra. Afirma que la meta debe estar redactada en forma bien clara, de manera que tengamos indicadores bien completos. Hay que ingresar

datos fidedignos, porque si se incluye basura, eso es lo que vamos a obtener. Pregunta que cuantas personas pueden accesar el sistema.

**La Licda. Jacqueline Fernández – Coordinadora de Planificación** responde que solamente la persona específica que se ha determinado puede accesar el sistema para alimentar la información, pero si el Concejo desea, se puede incluir a otra persona.

**El regidor Minor Meléndez** consulta que si ya se incluyó o se puede incluir el Plan Anual Operativo; a lo que responde la Licda. Fernández que el sistema permite incluir el Plan Anual Operativo y los indicadores de corto, mediano y largo plazo.

**La Presidencia** indica que esta es una super herramienta y nos obliga a ser emjores, porque muchas personas van a realizar consultas y vamos a tener información de primer orden a la mano.

#### **//LA PRESIDENCIA INDICA QUE ESTA AUDIENCIA QUEDA PARA CONOCIMIENTO DEL CONCEJO MUNICIPAL.**

2. Lic. Rodrigo Vargas Araya – Representante ante ESPH S.A. Asunto: Presentación el informe correspondiente a su labor desempeñada ante la ESPH S.A.

#### **Presentación Informe de gestión anual 2011-2012 Funciones Junta Directiva**

#### **Dentro de las funciones designadas por la Ley N°7789 de Transformación de la ESPH S.A., se encuentran entre otras las más destacadas como son:**

- Preparar las reformas del Pacto Constitutivo y someterlas a la consideración de la Asamblea General de Accionistas, dentro del marco de la presente ley.
- Aprobar los reglamentos, presupuestos ordinarios y extraordinarios. Operaciones de crédito necesarias para el cumplimiento de los fines de la Sociedad
- Aprobar la incorporación y la consiguiente variación de capital social con motivo de la incorporación de las municipalidades que no se unan a la Empresa en el Pacto Constitutivo, observando las previsiones contempladas en esta ley.
- Aprobar los aumentos de capital social cuando lo requiera la Empresa, así como la formación de nuevas sociedades en cuyas juntas directivas deberá figurar necesariamente un miembro designado por las municipalidades adheridas, a quienes les serán aplicables los requisitos de nombramiento, prohibiciones e incompatibilidades previstas en los artículos 21, 22, 23 y 24 de esta ley.
- Convocar a Asamblea General ordinaria y extraordinaria.
- Definir la política institucional y dar su aprobación final a los planes y programas de trabajo que presente la Gerencia General.
- Cualesquiera otras que le asignen la presente ley, el Pacto Constitutivo, su reglamento o las que resulten de la propia naturaleza y finalidad de sus funciones.

#### **Elegir entre sus miembros a un presidente o un vicepresidente actualmente la Junta Directiva está conformada de la siguiente manera:**

Lic. Rodrigo Vargas Araya, presidente, Representante Municipalidad Cantón Central de Heredia Dr. Álvaro Martín Parada Gómez, vicepresidente, Representante Universidad Nacional de CR. Bach. Manuel Grinspan Flikier, Director, Representante Municipalidad Cantón Central de Heredia Sr. Yamil de la O Gómez, Director, Representante Trabajadores ESPH S.A. Lic. Carlos Villalobos Villalobos, Director,

#### **Atribuciones Junta Directiva**

Son deberes y atribuciones de los miembros de la Junta Directiva según su reglamento interno:

- $\checkmark$  Asistir a las sesiones ordinarias y extraordinarias; así como a los actos oficiales de la Empresa a que fueren convocados. Votar afirmativa o negativamente los asuntos que se sometan a conocimiento del órgano colegiado. A la fecha se han realizado 91 sesiones incluyendo ordinarias y extraordinarias.
- Permanecer en sus puestos durante las sesiones, salvo permiso del Presidente o de quien lo sustituya.
- Conformar las comisiones que la Junta Directica o el Presidente les encargue.
- Solicitar y obtener del Presidente el uso de la palabra en las deliberaciones.
- Pedir la revisión de las resoluciones de la Junta Directiva con arreglo a la ley y al Reglamento Interno de la Junta Directiva.
- Formular los proyectos, mociones y propuestas que consideren convenientes.
- Firmar las actas de las sesiones definitivamente aprobadas por la Junta Directiva.
- Presentar Declaración Jurada de Bienes Inicial, Anual y Final ante la Contraloría General de la República, cuando así corresponda y por el período que desempeñen su cargo.
- Analizar previo a cada sesión la información que se remite realizando las acotaciones pertinentes para mejor resolver los asuntos sometidos a su consideración.
- Presentar Informe Final de Gestión conforme lo establece la Ley General de Control Interno Artículo Nº12, Inciso e) ante la Asamblea General de Accionistas designante.
- Guardar confidencialidad sobre el documento y la demás información que son remitidos junto con la agenda de cada sesión hasta tanto sean conocidos en el seno de la Junta Directiva.

#### **Planificación**

#### **Plan Anual Operativo y Presupuesto (PAO)**

 Para entrar en materia es importante conocer el proceso de vinculación que da inicio con planes a todo nivel de la organización estén aprobadas en las tarifas aplicadas por la Empresa de Servicios Públicos de Heredia y que lo que esté en las tarifas eso se baja al Plan Anual Operativo (PAO), y luego se presupuesta.

#### **Plan Anual Operativo y Presupuesto**

Este es un proceso en que se analizan los proyectos de inversión, planeamiento de las actividades previas a la formulación 2011-2012, establecer escenarios presupuestarios para la formulación, inicio de formulación del PAO y Presupuesto, sesiones de trabajo sobre la identificación de los riesgos por metas del PAO, consolidación de la información PAO y Presupuesto, procesos de aprobación por la Administración Superior, Digitación en Sistema de Información Presupuestos Públicos (SIPP), se presenta el estudio para su análisis y aprobación ante la Junta Directiva culminando con el envío del Plan Anual Operativo y Presupuesto ante la Contraloría General de la República.

De esa forma se llevan a cabo todas las obras y actividades planeadas y se evaluaciones periódicas del avance de su ejecución

#### **Plan Estratégico Tecnología de la Información.**

Lo relativo al Plan Estratégico de Tecnología de la Información se basa en la necesidad de la Empresa en el mejoramiento de la cultura de planificación y el desarrollo del Plan Estratégico de la Unidad Estratégica de Negocios de Tecnología de la Información y Comunicación (PETIC) incorporando cinco perspectivas de trabajo cliente externo, finanzas, procesos, crecimiento y aprendizaje y ambiente. Se toma como base la última versión 2010-2014. Según la información aportada por la Administración se incorpora bajo el enfoque de negocio incluyendo elementos de Telecomunicaciones y la gestión propia de Tecnología de la Información.

#### **Plan Estratégico Institucional 2010-2014:**

La Administración tomó la decisión de replantear el Plan Estratégico siendo el abordaje metodológico como punto de partida el modelo de Planificación Estratégica que ha venido desarrollando la empresa en los últimos años, el cual consta de seis etapas: Definición de la situación actual, establecimiento de la situación deseada, identificación de brechas, definición de estrategias de solución, definición del plan de acción, la evaluación y el seguimiento. Es en el 2011 que se plantea la necesidad de actualizar el plan dado que la empresa entró en un nuevo negocio de telecomunicaciones, además de la necesidad de mejorar y replantear algunos procesos de gran importancia para la empresa.

#### **Plan de Contingencia para el verano 2012**

Plan de Contingencia Verano 2011 -2012. Exponer las soluciones planteadas a diversos escenarios en los que se ve afectada la continuidad, cantidad y calidad del servicio de agua potable como resultado de la época seca.

Se presentan posibles escenarios de acuerdo a las necesidades se analizan previamente y que podrían afectar a los clientes de la ESPH S.A. Se analizan los aforos de años atrás, específicamente los datos de caudal producidos en las captaciones superficiales.

Se resolvió por parte de la Junta Directiva aprobar dicho plan y remitirlo a los Concejos Municipales Accionistas de la Empresa, para su conocimiento y exposición por parte de los profesionales responsables.

#### **Proyectos**

#### *Explotación de la Planta Hidroeléctrica de Tacares*

Ubicada en Tacares, Cantón Grecia, Provincia Alajuela

- En abril del 2000 la ESPH S.A. inicia gestiones para rehabilitar el proyecto.
- En Diciembre de 2000 la ESPH S.A. obtiene la Viabilidad Ambiental en SETENA.
- En Mayo de 2002 se publica en la Gaceta la Ley Autorización al INCOFER para que delegue en la ESPH S.A. el uso la rehabilitación y la explotación de la planta Tacares.
- En Octubre 2005 se firma el contrato de cogestión de explotación de la planta Tacares con el INCOFER.
- En Junio de 2006 ICE modifica el punto de interconexión de la planta: de La Garita a Poas. Lo anterior conlleva a la adquisición de servidumbres.

Actualmente, se encuentra en ejecución las obras que contemplan: diseño, construcción, suministro de equipo y puesta en marcha

## **Parque Eólico Volcán Arenal**

Implementación y operación de una planta de generación de energía eólica a través de la instalación de aerogeneradores dentro de la propiedad adquirida para este fin ubicada en el Distrito Tierras Morenas, Cantón Tilarán y Provincia Guanacaste. La gestión del proyecto inicia con la identificación de sitio con potencial eólico (alta y constante velocidad del viento, y densidad del aire apropiada). Tiene el grato beneficio de sustituir la energía térmica por energía con recursos renovables

Se tiene hasta la fecha trece meses de medición de viento a través de dos torres meteorológicas cuya información es procesada por la empresa Campbell Scientific.

#### **Proyecto Hidroeléctrico Los Negros II**

Este proyecto, igual que La Planta Hidroeléctrica Los Negros, se ubica en Aguas Claras de Upala y tendrá una generación de energía anual de 117.7 GWh.

Para la ejecución y puesta en operación se debe establecer una alianza con la empresa Hidroeléctrica Cuatro Bocas. Actualmente, la Empresa tiene interés de hacer una evaluación de los avances del proyecto en las áreas técnica, ambiental, social y económica-financiera, como insumo para el proceso de negociación con la propietaria del proyecto.

#### **Proyecto de Saneamiento Ambiental**

El proyecto busca eliminar el riesgo de contaminación de mantos acuíferos y ríos, generado principalmente por el uso de tanques sépticos en Heredia.

Con el saneamiento, las aguas residuales se recogen por medio del alcantarillado sanitario para llevarlas a una planta de tratamiento y depositar el líquido tratado en los ríos con un nivel de pureza que permite la vida.

El proyecto de Saneamiento Ambiental, es el resultado de más de nueve años de investigación, estudios, trabajo de campo y análisis de datos científicos.

Se realizó un estudio en población con el Instituto de Estudios sobre Población (IDESPO) de la Universidad Nacional el cual realizó un diagnóstico social en cuatro cantones de Heredia (Heredia, San Rafael, San Pablo, San Isidro y Santo Domingo).

En dos años, más de 2.000 personas han participado en las diferentes actividades de información que se ha brindado sobre el tema. Actualmente se realizó la contratación para realizar el diseño del alcantarillado sanitario de Heredia, el diseño del sistema de tratamiento de aguas residuales y el estudio de factibilidad.

#### **Proyecto Infraestructura del nuevo**

Edificio Administrativo

El proyecto consiste en la búsqueda de una opción rentable para la falta de infraestructura de la ESPH. Ya se cuenta con un estudio sobre las necesidades de las diferentes áreas administrativas. El proyecto plantea una remodelación del actual edificio administrativo; esto economizaría lo que actualmente se invierte en diversos alquileres.

Los estudios están a cargo del Comité de Infraestructura de la Empresa.

#### **Proyecto Red Neutral Pasiva**

Este proyecto da inicio a mediados del año 2010, con la aprobación de la Unidad Estratégica de Negocios de Tecnología de la Información y Comunicaciones de explotar en el territorio de Heredia todo el portafolio de servicios que la ESPH pueda ofrecer en el futuro inmediato; la ESPH S.A. ha venido trabajando desde la UEN TIC en dejar claro un panorama de inversión empresarial. El año anterior se aprobó desarrollar el "Modelo Sugerido de Red Pasiva" que consiste en una estructura de comunicación que se pueden utilizar varios servicios a la vez como por ejemplo televisión, cable, Internet, audio, video, vigilancia, etc.

Se cuenta con avances importantes para la conformación societaria con la empresa "TFO", socio estratégico seleccionado para el despliegue del proyecto.

#### **Traspaso Acueducto**

#### Acueducto Concepción San Isidro

Se recibe en administración por parte de la ESPH S.A., el Acueducto de Concepción de San Isidro que está conformado por la unión del Comité de Concepción y Calle Carmona, abarca Concepción, Santa Cecilia, Calle Los Leones, Calle Chilillal, Calle Carmona. Comprende los sectores al noreste de las zonas San Isidro Alto y San Isidro Bajo, y al este de la Quebrada Chacón, integrando los sectores de Concepción, Caricias o Santa Cecilia, La Alhajas, Huacalillos, hierbabuena, comprendiendo alrededor de 600 clientes. Todo de conformidad con el Acuerdo N°2012-009 de la Junta Directiva del Instituto Costarricense de Acueductos y Alcantarillado, quienes rescinden el convenio de delegación de la ASADA de Concepción de San Isidro de Heredia, y al estar dentro de la jurisdicción de la ESPH S.A. el tema de calidad de agua.

#### **Certificación**

Gestión de la Calidad

Proceso de certificación

El diagnóstico realizado se fundamentó en la valoración del cumplimiento de los requisitos de las Normas ISO 9001:2008, ISO 14001:2004 y OHSAS 18001:2009 versus las prácticas actuales documentadas e implementadas en el Sistema de Gestión Integrado de la ESPH S.A., en los procesos de soporte y en los procesos de servicio: Alumbrado Público, Agua Potable, Alcantarillado Público y Energía Eléctrica.

En concordancia con los escenarios plantados y valorados en la presentación de los resultados, se determinó que lo más conveniente es optar por una fusión de los tres escenarios planteados, y dividir el proceso de certificación en tres fases: una primera abarcaría la certificación del Sistema de Gestión de la Calidad (por considerarse que éste se encuentra más maduro) en un tiempo estimado de 14 meses calendario; en una segunda fase se sometería a proceso de certificación el Sistema de Salud y Seguridad Ocupacional en un periodo de 24 meses calendario; y una tercera fase abarcaría el proceso de certificación del Sistema de Gestión Ambiental, para un tiempo estimado de 36 meses calendario. **Adjudicaciones** 

 La Junta Directiva según el Manual de Compras adjudica toda aquella Licitación, Compra Especial, Contratación Directa, etc., superior a los \$120.000.00 dólares que por medio de los concursos correspondientes se presentan a este Órgano Colegiado para su autorización de acuerdo a la reglamentación vigente.

Adicionalmente le corresponde directamente a la Junta Directiva adjudicar

- $\checkmark$  La contratación de los Auditores Externos para la auditoría de los Estados Financieros Anuales.
- Contratación del Asesor Legal de la Junta Directiva.
- Contratar cuando así corresponda el estudio salarial de los puestos adscritos a la Junta Directiva: Escala Gerencial (Gerente General y Subgerente). Contralor Interno y Secretario Junta Directiva, de conformidad con la política de realizar estudios de mercado cada 2 años para actualizar la condición salarial de los puestos adscritos a este Órgano Colegiado.

#### **Proyección Social**

- Se da seguimiento al proyecto para que por medio de la facturación de sus servicios, se genere la colaboración de los clientes de la Empresa con el Hogar de Ancianos Delia y Alfredo González Flores.-. Continúa pendiente.
- Se da pronta diligencia a las gestiones que a nivel de organización y clientes externos expongan sus requerimientos ante la Junta Directiva, para lo cual se giran las instrucciones pertinentes a las áreas que se encuentren involucradas dándolo un plazo máximo para la presentación de la información requerida y se procede a girar las decisiones que al respecto se acuerdan. En estos casos se trata de denuncias por mala calidad del agua, escaso alumbrado público, tala de árboles que obstruyen el cableado cerca de sus viviendas, tratamiento de plantas de aguas residuales, etc.
- Se ofrece un homenaje a los funcionarios que adquirieron el derecho a su jubilación laboral para lo cual se organiza una actividad anual en la que se comparte con la familia cercana de los compañeros y la administración. En agradecimiento por lo años de servicio a ESPH S.A.

Cabe mencionar que la participación activa y desarrollo de la comunidad atendida por el Comité de Responsabilidad Social Empresarial, es digno de reconocer el trabajo que han realizado como es lo siguiente:

- En el 2011, se adoptó el proyecto de mejoras al Hogar de Ancianos Delia y Alfredo González Flores. Así las cosas, se evaluó el estado de la infraestructura de agua potable y energía eléctrica y se procedió a ejecutar lo correspondiente.
- En el caso de la energía eléctrica, se invirtieron ¢5.226.866.20 en la instalación del alumbrado del Hogar. Con las mejoras, hoy por hoy, el sitio cuenta con mejor y mayor iluminación para el disfrute de los adultos mayores y sobre todo para su seguridad.
- En lo que respecta a la red interna de agua potable, la E.S.P.H. S.A., se enfocó en la detección y reparación de fugas visibles y no visibles, las cuales estaban afectando directamente la facturación del Hogar de Ancianos. Adicionalmente, se realizaron mejoras en la red como cambios en la tubería, instalación de válvulas y sectorización del sistema.
- Mejoras en la Escuela de Santa Elena de San Isidro, se invirtieron más de cuatro millones de colones con el fin de habilitar lo necesario- desde el punto de vista eléctrico para el funcionamiento del laboratorio de cómputo de este centro educativo.

• •Proyecto instalación tubería de alcantarillado sanitario en Guararí de Heredia. Este consistió en la conexión de las aguas residuales de la zona a la red de alcantarillado sanitario administrada por la E.S.P.H.S.A., se instalaron 300 metros de tubería principal de alcantarillado sanitario de 200 mm, 3 pozos de registro, se conectaron 16 casas de habitación en tubería de 100 mm y se instalaron a las mismas sus previstas domiciliares y los sifones. La obra tuvo un costo final de ¢7.722.174,32.

•Mejora en el sector de Ponte Vedra, San Rafael de Heredia. Esta mejora consistió en la reubicación de tuberías y accesorios con el fin de facilitar el acceso de una niña con capacidades especiales.

- Iluminación de la Cancha Multiuso de la Urbanización El Progreso en Mercedes Sur. Esta infraestructura no contaba con luz artificial, por lo que en el 2011 se ejecuta el proyecto y se logra dejar a la comunidad un espacio apto para el disfrute de adultos, jóvenes y niños a toda hora*.*
- Cancha multiuso de Barrio Santísima Trinidad. En este caso se procedió a instalar el alumbrado apto para la infraestructura.
- Reconstrucción del costado oeste de la cancha de fútbol de San Pablo de Heredia. Se realizó la reconstrucción de las torres de iluminación del costado oeste de la cancha, esto incrementó en más del doble la iluminación en dicho sector.
- Reconstrucción del costado sur de la cancha de fútbol de Concepción de San Rafael de Heredia. Esta obra consistió en mejorar los postes de las torres de iluminación, se cambió la distribución de

las luminarias en cada crucero, se reubicaron los centros de control a una altura de tres metros con el fin de evitar el vandalismo y por último se realizó el ajuste de las luminarias para una adecuada iluminación.

- Importante destacar que la Empresa continuó con el apoyo logístico y económico a iniciativas culturales, deportivas y sociales que nacen en las comunidades y que rescatan el ser herediano a través de diferentes expresiones. En este sentido tenemos que un 28% se destinó a apoyar actividades deportivas, un 42% a eventos sociales y un 30% a culturales. Es de destacar que estas iniciativas nacen del seno de grupos organizados, personas físicas o jurídicas cuyo interés se centra en mejorar las comunidades que los alberga a través de jornadas de limpieza, apertura de espacios para la expresión artística, actividades ecodeportivas etc*.*
- Dentro de sus planes de crecimiento en el negocio de telecomunicaciones, la ESPH S.A. inició un plan para brindar servicios gratuitos que logren dar mayor seguridad y equidad a la zona de Guararí, de esta forma se habilitaron puntos de Internet gratuitos, además se brindó apoyo y acceso a un servicio de video vigilancia".

#### **Reconocimientos**

Recientemente le fue entregado el "Galardón de Oro del Premio Nacional a la Calidad", producto del esfuerzo de los trabajadores. El Ministerio de Planificación Nacional y Política Económica en conjunto con la Dirección General del Servicio Civil. El Premio Nacional a la Calidad es el máximo reconocimiento que entrega el Estado a las instituciones que destacan una implementación integral de modelos de excelencia en la gestión; se entrega a las organizaciones que incorporan iniciativas innovadoras, orientadas hacia procesos, procedimientos, productos o servicios de calidad.

En años anteriores recibió "Mención Honorífica por la mejora significativa hacia la Excelencia". Y Premios a la Excelencia categoría "Liderazgo y Planificación Estratégica" y en la "Categoría de Recursos Humanos", que concluyó con "Premio General a la Excelencia" máximo galardón que se confiere en este prestigioso certamen

**La Presidencia** brinda un agradecimiento al Lic. Rodrigo Vargas por su exposición, ya que es la primera vez en muchos años que el representante de la Municipalidad en la ESPH viene y da un informe del quehacer en la Empresa. Indica que el Presidente de la Junta Junta Directiva de la ESPH, es el Apoderado Generalísimo, por tanto es el representante legal de la institución. Similar diferencia hay entre el Alcalde y el Presidente del Concejo Muncipal. En la ESPH el Gerente tiene el poder general y el Presidente de la Junta Directiva es el representante legal, sea, es quién firma un convenio y en el caso de la Municipalidad es el Alcalde quién firma, dado que es quién ostenta la representación legal.

**La regidora Catalina Montero** indica que es importante un informe detallado de la labor propia de la ESPH, porque esto es un informe de labores del Lic. Rodrigo Vargas; a lo que responde la Presidencia que esto es un informe de la ESPH, porque don Rodrigo Vargas no es que va por un camino y la ESPH va por otro; pero se puede hacer, solamente que deberá programarse como se hizo con el informe de labores del señor Alcalde.

**La Presidencia** indica que este informe está en formato digital, en Word y en Power Point, por si desean consultarlo.

**El regidor Gerardo Badilla** acota que nuestro representante a excepción de don Rodrigo, no han presentado un informe de sus labores, de ahí que se siente muy complacido por la exposición del día de hoy. Afirma que antes no se aparecían por acá y este Concejo no conocía que era lo que hacían en la Empresa. Consulta sobre cómo es que definen las sesiones.

**Responde el Lic. Vargas** que se realizan 4 sesiones ordinarias los días lunes, pero han tenido hasta 12 sesiones en un mes y se pagan hasta 8 sesiones. Comenta que cuando tienen temas muy delicados que requieren de mucho estudio, análisis y discusión se realizan varias sesiones al mes y por esa azón han sesionado hasta en 12 ocasiones al mes.

**El regidor Gerardo Badilla** consulta sobre cómo se calcula el salario del gerente y por cuanto más o menos oscila; a lo que responde el Lic. Vargas que puede andar por los cuatro millones de colones. Agrega que cada dos años contratan una firma para que realice un estudio de salarios.

**El regidor Gerardo Badilla** manifiesta que desde hace muho tiempo la Municipalidad y este Concejo Municipal han venido solicitando ayuda para que se facilite la plataforma a fin de que se haga más fácil el cobro a los usuarios; a lo que responde el Lic. Vargas que él con todo gusto estará colaborando para que se pueda facilictar el proyecto de ventamilla única o fibra óptica de aquí a la Empresa.

**El regidor Gerardo Badilla** consulta que a cuánto asciende el presupuesto anual de responsabilidad social; a lo que responde el Lic. Vargas que efectivamente existe, pero no precisa en este momento el dato.

**El regidor Gerardo Badilla** consulta que si han manejado la posibilidad de ayuda a las comuniaddes, específicamente con luz eléctrica a las instalaciones deportivas a fin que los ciudadanos puedan practicar deporte y de esta forma ayudar a que las personas no tomen otros caminos.

**El Lic. Vargas** señala que no pueden donar porque la ley no se los permite, pero están valorando esa ayuda y podrían coordinar con los grupos organizados a fin de estudiar y valorar el tema.

**El regidor Gerardo Badilla** pregunta, -cuántas propiedades ha adquirido la Empresa de Servicios Públicos de Heredia o por lo menos si hay un aproximado-. Responde el Lic. Vargas que no tiene el dato preciso, pero son muchas.

**La regidora Hilda Barquero** consulta que si la Junta Directiva es privada o pública y quienes pueden asistir a las sesiones de Junta. Por otro lado considera que es importante conocer como se conserva el agua, cuál es el manejo de las zonas de protección y otros activos que nos afectan a todos los ciudadanos; por lo qie que considera que el señor Quírico Jiménez podría venir y exlicar al Concejo un poquito sobre estos temas que son de interés público. Felicita al Lic. Rodrigo Vargas por el informe que ha venido a presentar esta noche y por la gestión que realiza en la Junta Directiva la cual es muy digna de resaltar. Quiere felicitarlo además por ese estudio que están realizando con respecto al tope de cesantía, ya que veinte años es demasiado.

**El Lic. Rodrigo Vargas** informa que la Empresa es una Sociedad Anónima y las sesiones son privadas en principio, por otro lado el señor Allan Benavides siempre está en las sesiones de Junta, además de igual forma asisten el abogado y el contralor. Agrega que el señor Quírico Jiménez conoche mucho sobre la materia y asiste a la Junta Directiva a exponerles muchos temas.

**La regidora Samaris Aguilar** felicita al Lic. Rodrigo Vargas y señala que se siente orgullosa de su nombramiento porque fue un buen acierto. Manifiesta que hay un problemas en la Finca Las Chorreras, ya que fue hace unos días de visita y pudo observar las tuberías madres que llevan agua potables descubiertas. Observó un abandono total en ese lugar y le parece muy extraño porque está tan cerca de acá de Heredia, Expone la situación aprovechando la visita del Presidente de la Junta Directiva a fin de que retome esta inquietud y la lleve a Junta Directiva, porque reitera, la tubería está expuesta y se puede contaminar. Informa que se tomo un acuerdo al respecto en días pasados y quiere saber si ya se conoció en la Junta.

**El Lic. Rodrigo Vargas** afirma que este punto no lo conocía, de ahí que le solicita a la Secretaría le envíe una copia del acuerdo para darle el seguimiento respectivo.

**El regidor Luis Baudilio Víquez** felicita al Lic. Rodrigo Vargas y le solicita toda su ayuda para que se le pueda facilitar a la Municipalidad la base que ellos tienen, a fin de mejorar la reacudación y mejorar la gestión de cobro con respecto a la recolección de la basura. Agrega que se sabe que de un medidor se guindan 6 y eso es peligroso, pero se tienen identificados y eso es lo que necesita el municipio. En cuanto a la basura paga uno y los demás no, por esa razón de deben identificar esas personas; sin embargo en la ESPH dicen "estamos en eso y les vamos a ayudar con las bases de datos", pero no es así, de ahí que le solicita interponer sus buenos oficios para que muy pronto, eso se pueda dar.

**El Lic. Rodrigo Vargas** informa que va a buscar la posibilidad de que la Municipalidad tenga la base de datos.

**La Presidencia** felicita al Lic. Rodrigo Vargas – Presidente de la Junta Directiva de la Empresa de Servicios Públicos de Heredia y señala que es la primera vez que se sienten muy cerca de la Empresa y como en familia. Considera que esto era lo que hacía falta para sentir esa cercanía entre las dos instituciones. Considera que la coordinación es más fácil y más fluida y todo esto redundará en beneficio de la ciudadanía.

**//ANALIZADO Y DISCUTIDO EN INFORME QUE PRESENTA EL LIC. RODRIGO VARGAS – PRESIDENTE DE LA JUNTA DIRECTIVA DE LA EMPRESA DE SERVICIOS PÚBLICOS DE HEREDIA LA PRESIDENCIA DISPONE:**

- **A. DEJAR EL DOCUMENTO PARA CONOCIMIENTO DEL CONCEJO MUNICIPAL.**
- **B. INSTRUIR A LA SECRETARÍA PARA QUE ENVÍE LOS DATOS DEL LIC. VARGAS A TODOS LOS MIEMBROS DEL CONCEJO MUNICIPAL, A EFECTOS QUE CUENTEN CON INFORMACIÓN PERTINENTE EN CASO DE CONSULTAS O QUE NECESITEN COORDINAR CON SU PERSONA, SITUACIÓN ALGUNA.**

**A LAS VEINTIÚN HORAS CON VEINTE MINUTOS LA PRESIDENCIA DA POR CONCLUÍDA LA SESIÓN.-**

**MSc. Flory Álvarez Rodríguez Lic. Manuel Zumbado Araya SECRETARÍA CONCEJO MUNC. PRESIDENTE MUNICIPAL** 

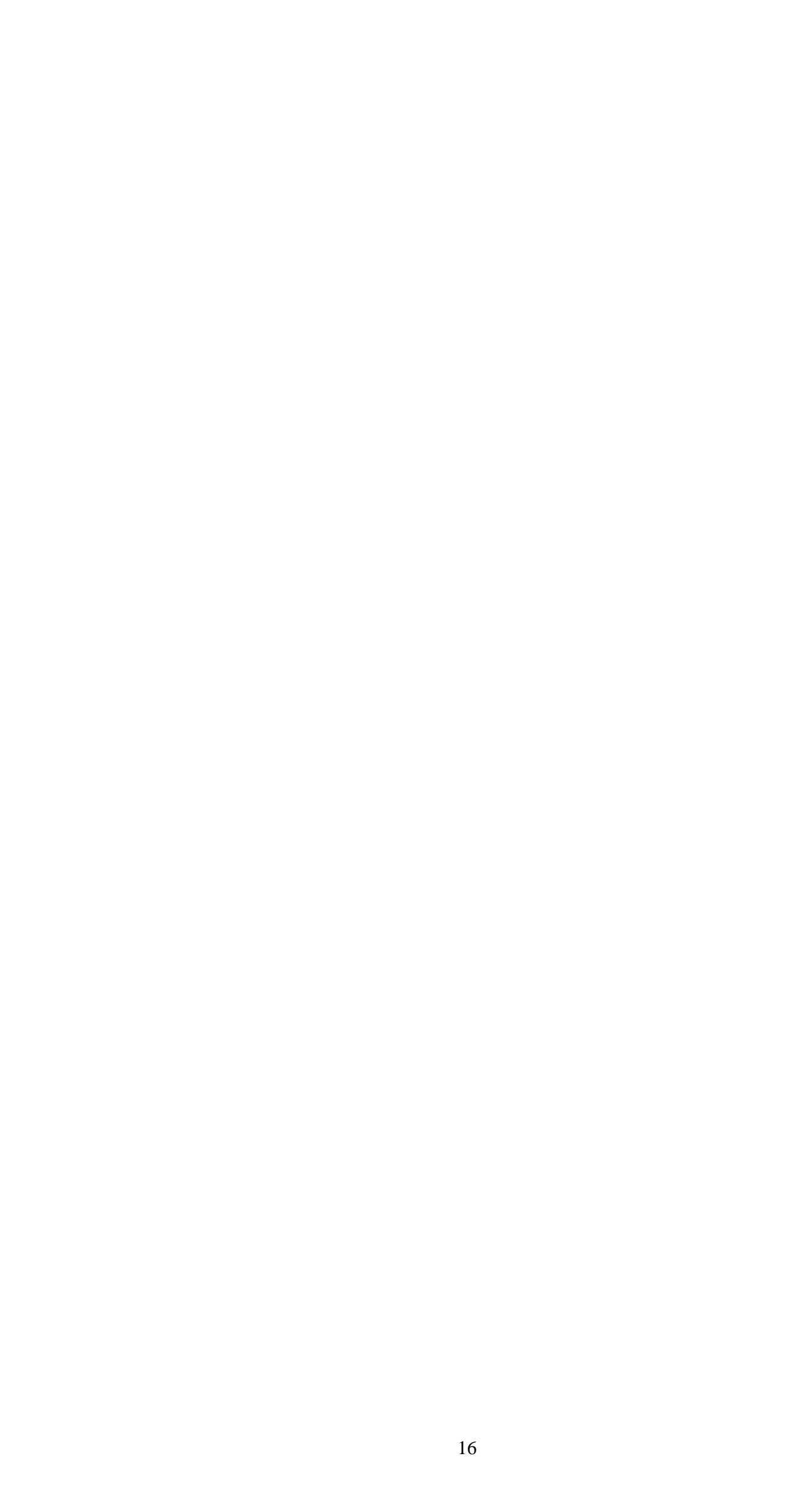